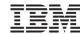

# WebSphere Application Server Developer Tools

Anita Rass Wan,
WAS Product Manager
anitar@ca.ibm.com

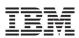

© IBM Corporation 2013. All Rights Reserved.

IBM, the IBM logo, and ibm.com are trademarks or registered trademarks of International Business Machines Corp., registered in many jurisdictions worldwide. Other product and service names might be trademarks of IBM or other companies. A current list of IBM trademarks is available on the Web at "Copyright and trademark information" at www.ibm.com/legal/copytrade.shtml.

### **WebSphere Application Server Editions**

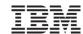

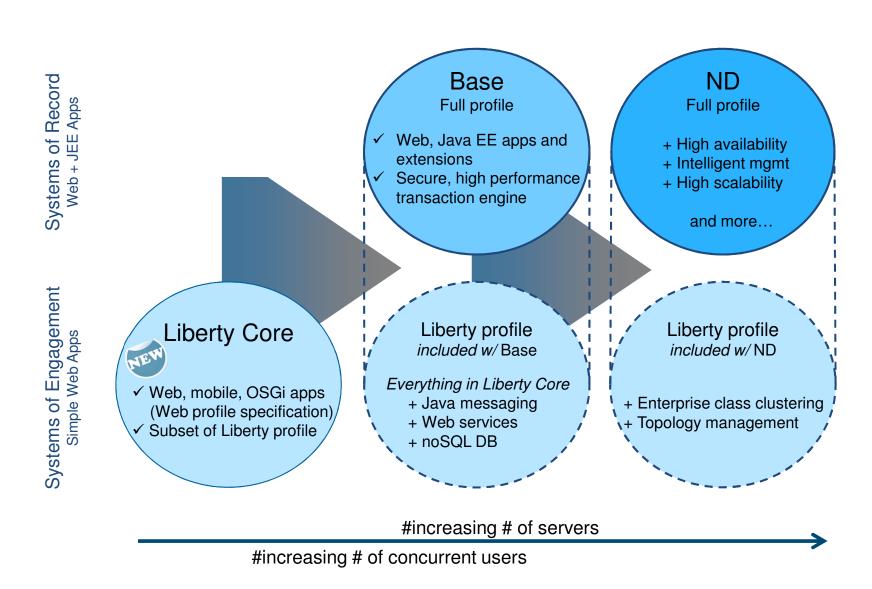

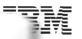

### Right fit development environment

### Tools, Liberty Repository, Ecosystem

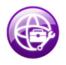

WebSphere Application Server Developer Tools Wizards, content assists, drag&drop capability needed to quickly develop applications

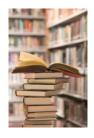

Liberty Repository
Get the technology you need, when you need it

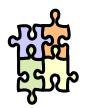

Ecosystem environment Your choice of tools to compliment your software lifecycle

### WebSphere Application Server Developer Tools

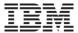

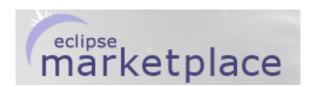

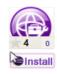

#### IBM WebSphere Application Server V7.0 Developer Tools for Eclipse Juno V8.5.5

Member Company

An eclipse Juno SR2 IDE for building and deploying Java EE and Web 2.0 applications to WebSphere Application Server V7.0. For more information about installing this version of...

Application Development Frameworks | Application Server | IDE | J2EE Development Platform | Team Development Tools Web Web Services XML

Last Updated on 11 September 2013 by Eric D. Peters

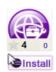

#### IBM WebSphere Application Server V8.0 Developer Tools for Eclipse Juno V8.5.5

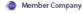

An eclipse Juno SR2 IDE for building and deploying Java EE, OSGi and Web 2.0 applications to WebSphere Application Server V8.0. For more information about installing this...

Application Development Frameworks | Application Server | IDE | J2EE Development Platform | Mobile and Device Development | Team Development | Tools | Web | Web Services | Web, XML, Java EE and OSGi Enterprise Development

Last Updated on 11 September 2013 by Eric D. Peters

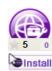

#### IBM WebSphere Application Server V8.5.5 Developer Tools for <a> Member Company</a> Eclipse Juno V8.5.5

An eclipse Juno SR2 IDE for building and deploying Java EE, OSGi and Web 2.0 applications to WebSphere Application Server V8.5.5. For more information about installing this...

Application Development Frameworks | Application Server | IDE | J2EE Development Platform | Mobile and Device Development | Team Development | Tools | Web | Web Services | Web, XML, Java EE and OSGi Enterprise Development

Last Updated on 11 September 2013 by Eric D. Peters

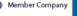

Member Company

**WAS v8.0** 

**WAS v7.0** 

WAS v8.5.5

The tools are the

same in each

version except it

includes version

specific server

WAS v8.5.5 Liberty **Profile** 

**WebSphere Application Server Developer Tools** 

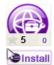

5

#### IBM WebSphere Application Server V8.5.5 Liberty Profile Developer Tools for Eclipse Juno V8.5.5

An eclipse Juno SR2 IDE for building and deploying Java EE, OSGi and Web 2.0 applications to WebSphere Application Server V8.5.5 Liberty Profile. For more information about...

Application Development Frameworks | Application Server | IDE | J2EE Development Platform | Mobile and Device Development | Team Development | Tools | Web | Web Services | Web, XML, Java EE and OSGi

### Tools for the Developer Desktop

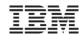

### **RAD**

Install: IM

#### **WebSphere Integration**

- Support for WAS v6.1
- Test Environments for WAS v7.0, v8.0, v8.5
- Portal Tools / Portal Svr supt
- Profile applications on WAS
- Deploy to WebSphere or Portal instances in IBM SBDT cloud
- IWD 3.1, 3.0

#### **Problem Determination**

- Code visualization class, sequence and topic diagrams
- Static analysis (code review)
- Code coverage: optimize unit testing
- Profiling

#### **Enterprise Connectivity**

- · J2C (EIS) tools
- · CICS, and IMS Adapters
- Adapters for SAP, Siebel, JDE, Oracle, PeopleSoft

#### **Team Productivity**

- RTC integration
- · Collaborative debug
- Collaborative code analysis

#### Programming Model Support

- · SCA
- · Java (WAS) Batch
- SIP/CEA
- XML (feature pack)

### **Extended Programming Model Support**

- Advanced support for J2EE 1.4 and earlier:
  - EJB & Web Services deploy
  - DD editors
  - JAX-RPC
- · Web:
  - · Page designer
  - · Struts, JSF support
  - iWidget support

### **WDT**

Install: Eclipse update site

#### **JEE Tools**

- · Advanced support for JEE 5+
- DD editors, enhanced project explorer, additional validation

#### **Web Tools**

- · Advanced web development tools
- Rich page (WYSIWYG) editor for HTML, JSP
- Web 2.0 and Mobile support

#### **WebSphere Integration**

- Support for WAS v7.0, v8.0, v8.5.5
- Support for WAS 8.5.5 Liberty profile
- Publish, start/stop the server
- · Debug Jython/wsadmin scripts

#### **WAS Extensions Support**

- · Binding and extension editors
- · Support for non-spec extensions

#### **OSGi Tools**

- · Full creation and editing support
- Blueprint editor and validation
- Visual Bundle Explorer

#### **Liberty Integration**

- · Publish, start/stop the server
- Edit & manage server configuration

### **Eclipse (WTP, DTP)**

#### **Programming Model Support**

- Basic creation, editing, and validation support for JEE applications:
  - Web, XML, JPA, EJB, EAR
- · Database tools

### WDT: The Right Tools for the Job, With Added Supported March 1988 Added Supported March 1988 Added Sup

A cost effective IDE focused on web application and modern service development

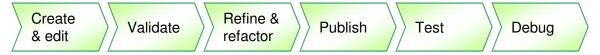

### Design web, Java EE and OSGi applications with persistence

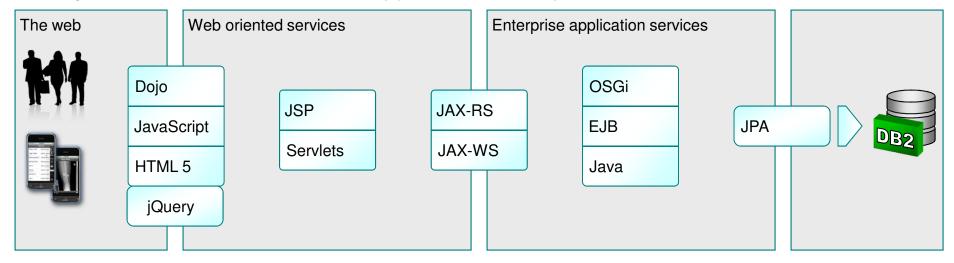

Available from the Eclipse Marketplace

WebSphere foundation Public and Private Clouds

7

### **Enterprise Application Development with RAD**

Evans Data Corporation EDC 2012 Evans Data IDE Users Choice Award 6 years in a row!

Optimize team development of robust, high quality, enterprise integrated applications

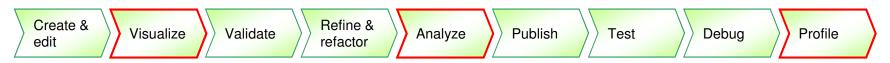

Integrate the enterprise to the social web using state of the art technology

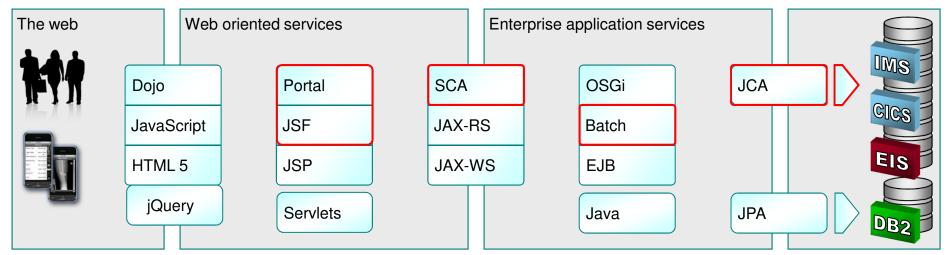

Collaborate with agility, exploiting modern infrastructure and the Cloud

Collaborative Lifecycle Management

WebSphere foundation

Public and Private Clouds

### WAS v8.5.5 Liberty Profile "Enhanced"

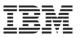

WAS v8.5.5 delivers significant enhancements to Liberty profile, including new programming models, administration, qualities of service and development tools

#### **Dynamic Server Profile**

Not static like Web Profile; configured by app at a fine-grained level

#### "Developer First" Focus

Simplified, shareable XML server config. New integrated messaging server, DynaCache support, new prog. models, such as Web Services, JMS & EJB-Lite.

#### Start fast, run efficiently

Starts in <3s; Mem footprint <50MB; (TradeLite benchmark)

#### Enhanced!

#### Integrated tools

Powerful tools in WDT Eclipse feature. Enhanced for v8.5.5 prog models, Maven integration, ++

#### Web Profile Certified

Create web apps for the Java EE Web Profile standard.

### New!

### Liberty Extensions

Add custom features and integrate 3rd party components via Liberty extensions interface

WAS v8.5.5 Liberty

**Profile &** 

WAS Developer Tools for

**Eclipse (WDT)** 

#### Small Download

50MB for Web Profile features

#### Dynamically Extensible

Install new features from repository (local or remote) with no svr restart

Enhanced!

### New!

New!

#### Lightweight cluster Mgmt

Liberty servers can join a lightweight cluster for workload balancing and high availability

#### **Enhanced!**

Unzip install and deploy

IM or unzip to install. New option to deploy "server package" of app + config + required subset of server runtime for highest density deploy

#### New!

#### Fidelity to full profile WAS

Same reliable containers & QOS. Develop on Liberty profile and deploy to Liberty or full-profile WAS

9 © 2013 IBM Corporation

### **Liberty v8.5.5 Feature Set**

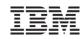

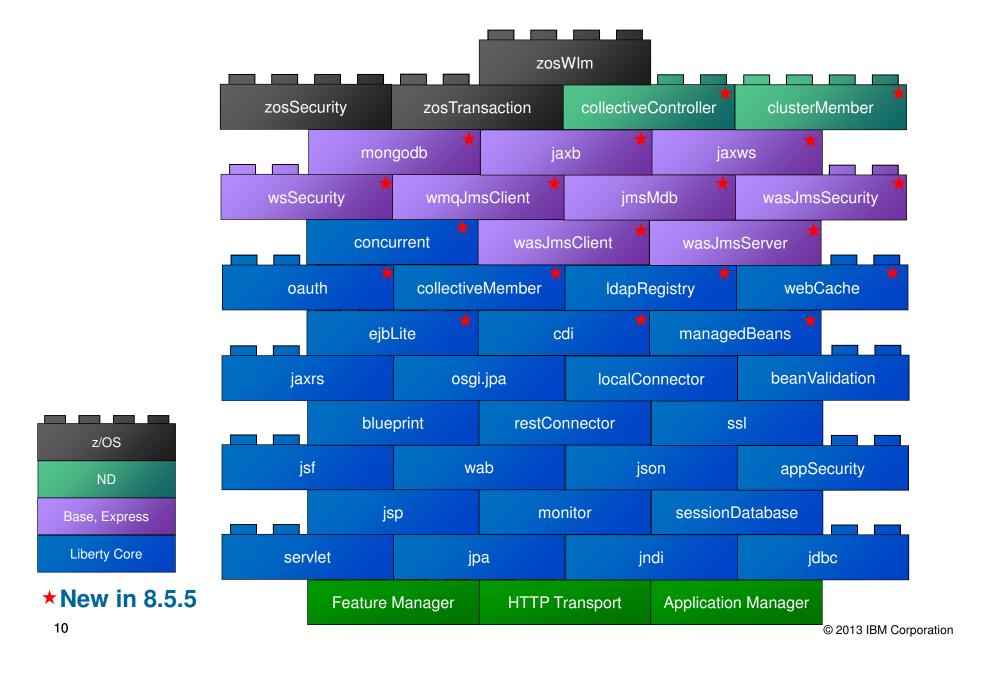

### The Simple Things

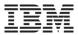

- The tool's primary goal is to expose the runtime's simplicity:
  - Show information where and when you need it
  - Add actions where you expect and save clicks
  - Match the runtime's simplicity, which often means minimal UI
- Need to know what features are enabled or what port number is used?
   The server configuration is shown directly in the New Server wizard and Servers view

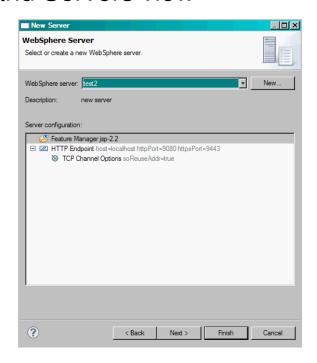

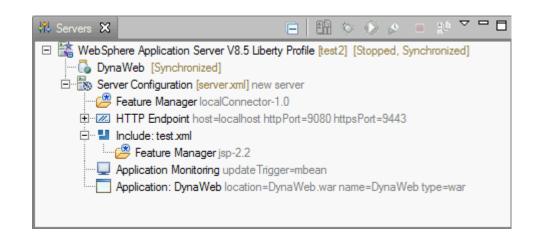

### **Automatic Provisioning**

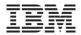

 Tools automatically provision required features when an application is deployed

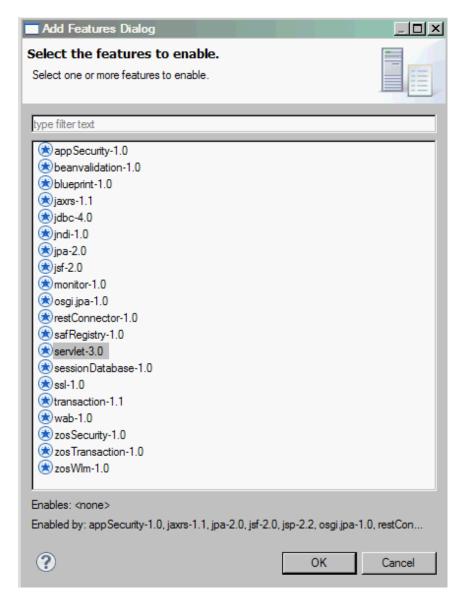

© 2013 IBM Corporation

### **Working with Server Configuration**

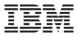

- Editing configuration is at the heart of working with any server
- Even with the simplicity of Liberty's configuration, a powerful configuration editor can be very helpful:
  - Source view with content-assist
  - Design view for advanced editing
  - Integrated support for features, variables, references, ...

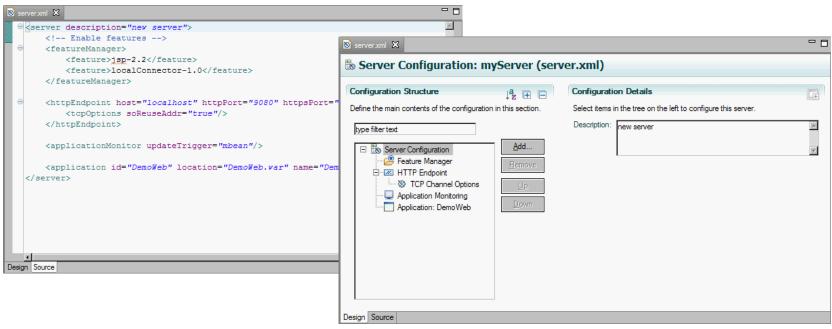

### **Handling Variability**

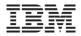

- The server configuration supports built-in and user-defined variables in the configuration: paths, ports, ids, ..., anywhere
- Configuration editor supports this in both source and design views:
  - Content assist in either view
  - Browsing for location supports variable and relative (or absolute) paths
  - Hover-help shows resolved values
  - Easy support for defining variables

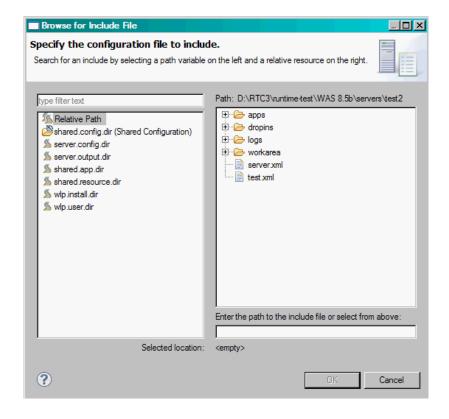

### References and Ids

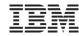

- Elements in the configuration can be nested (for simplicity) or referred to by id (for sharing)
- Editor supports both, in either view
- Browse for references (or variables)

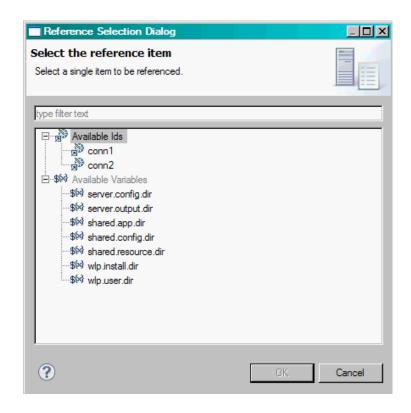

### Web and Mobile development

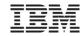

- Classic Web and Web 2.0 application development
  - Source editing
  - HTML5, CSS3, Dojo, JavaScript, JSON tools
  - Dojo tools, custom builds, unit testing
  - Web Preview Server
  - JavaScript debugging
  - JSF 2.0 tools
- Mobile web development
  - Mobile Web applications with the jQuery and Dojo mobile library
  - Rich Page Editor extended with target device form factors
  - Browser-based, simulated device application testing

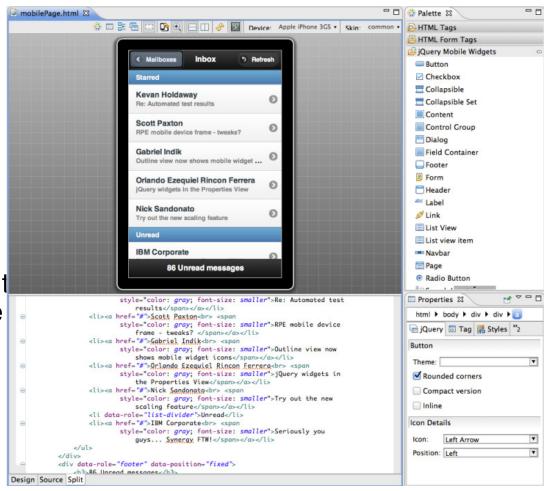

### **Rich Page Editor**

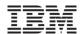

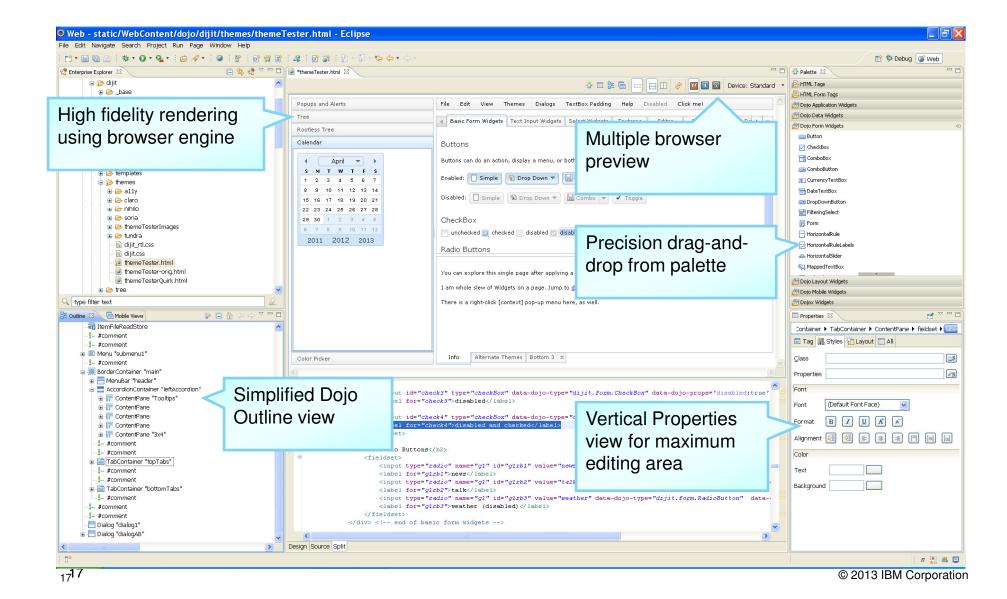

### Source editing tools

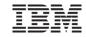

|             | HTML5    | JavaScript | Dojo     | CSS3     | JSON     |
|-------------|----------|------------|----------|----------|----------|
| Code Assist | <b>Ø</b> | <b>Ø</b>   | <b>Ø</b> | <b>②</b> | <b>②</b> |
| Validation  | Ø        | <b>Ø</b>   |          | <b>②</b> | <b>Ø</b> |
| Outline     | <b>3</b> | <b>Ø</b>   | <b>3</b> | Ø        | <b>Ø</b> |

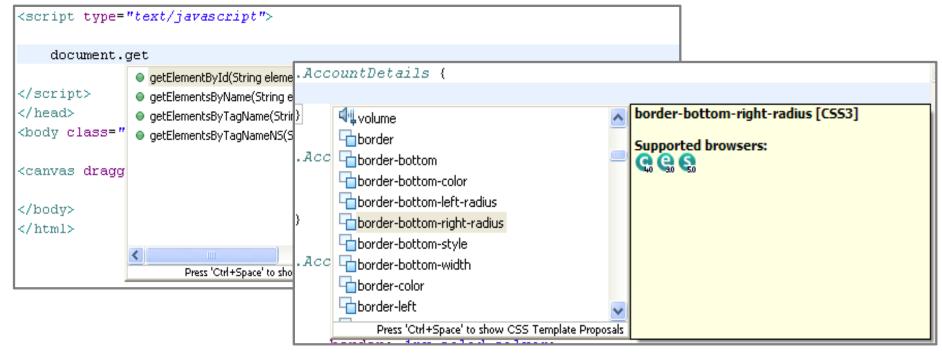

<sub>18</sub>18

### **jQuery Mobile Development**

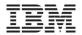

- Unified editing experience through Rich Page Editor
- Instant graphical feedback for jQuery selectors using "jQuery Smart Highlights"
- Over 20 reusable & extensible mobile web patterns to speed up development
- Drag & drop and visualize mobile widgets from the palette
- Content assist for jQuery API in source editor
- New wizards for jQuery Plugins & widgets creation
- In-editor "device" rotation and scaling

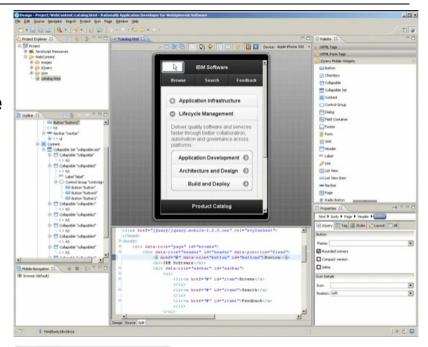

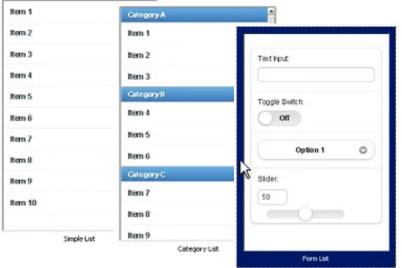

Mobile web patterns

© 2013 IBM Corporation

### **Java EE 6 Development**

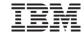

- Content assist and as you type validation
- Quick fixes for code and project configuration
- Advanced refactoring options to allow you to modify and maintain code in an iterative manner
- Annotation view to manage and modify annotation properties
- More flexible assembly of modules into EARs.
- Develop EJBs directly within Web projects (for WAS v8).

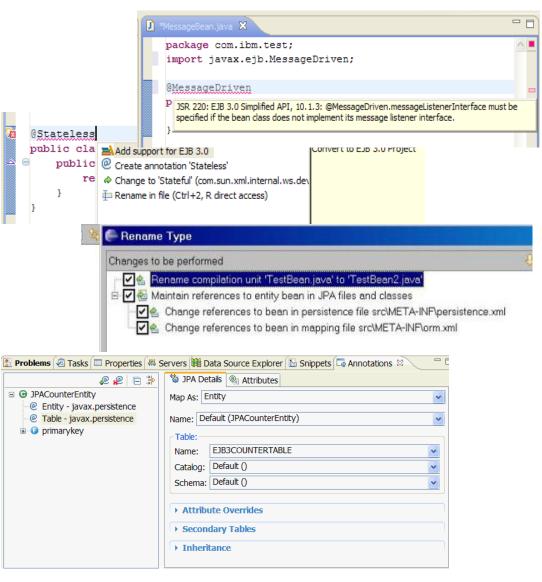

### **Java Persistence Architecture (JPA)**

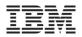

- Create and automatically initialize mappings
  - Top-down: Create new database tables from existing entity beans.
  - Bottom-up: Create new entity beans from existing database tables.
  - Meet-in-the-middle: Define mappings between existing database tables and entity beans.

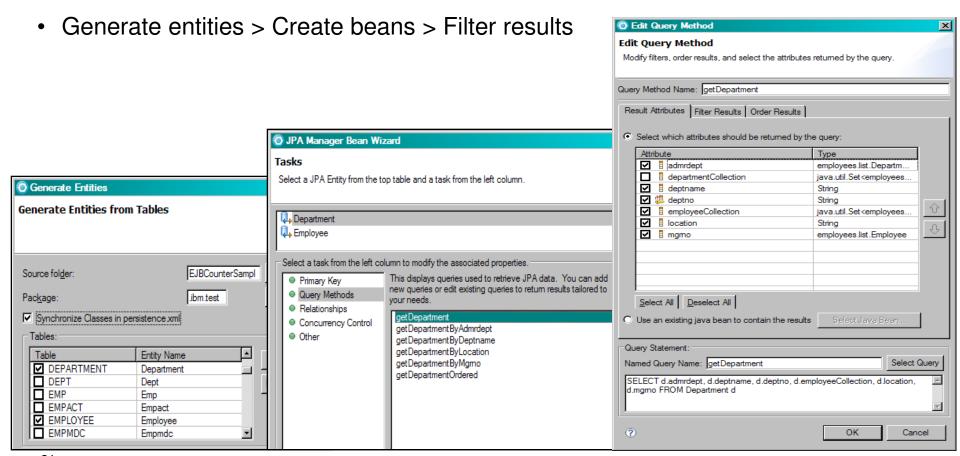

21

### **Code visualization**

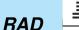

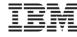

- Visualize
   Java classes,
   EJBs, JPA
   beans and
   web services.
- Diagrams include class, sequence and topic.
- RAD supports visualization.
- RSA supports full modeling.

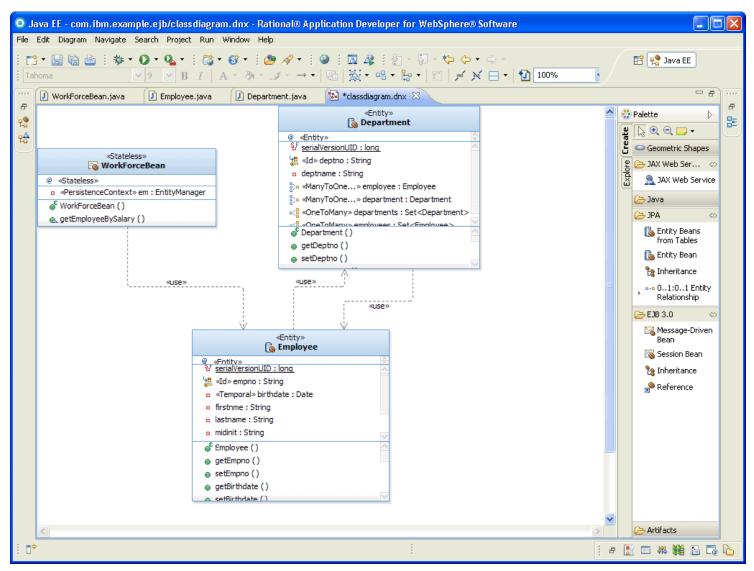

### **Code quality assurance**

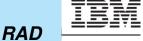

- Analyze Project/Workspace to find problems of various types:
  - Globalization
  - J2EE & J2SE Best Practices
  - J2EE & J2SE Security
  - Naming
  - Performance
  - Private API
- Over 200+ rules.
- Produce interactive reports with violations and metrics
- Provides explanations, examples, and quick fixes for problems
- Allow users to create, enable and disable validation rules
- Allow users to create their own rules based on rule templates
  - Complete Code Review

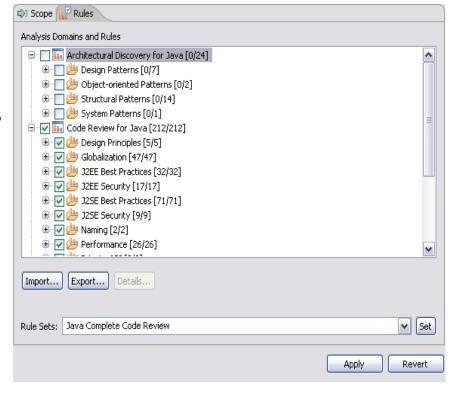

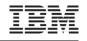

- Get detailed information on code paths traversed or not during program execution
- As users interact with a web app, the user will see coverage statistics get dynamically updated as they run through certain scenarios (instead of waiting for user's app to complete).
- Powerful tool to help determine xUnit test coverage, potential dead code
- Command line and Ant capability for build integration
  - JUnit, code coverage data collection and html report generation

```
📜 Hierarch 🚮 JUnit 🗀 🗖

☐ Package 
☐

                                 🚺 Customers.java 🛭
                                        private castomer[] castomers
                                        private int totalSoFar;

■ StoreApp

  com.ibm.storeapp.models [23%]
                                        public Customers()
                                            customers = new Customer[INITIAL CAPACITY];
    ± □ Customer.java [100%]

➡ ₱ Part.java [0%]

                                        public void addCustomer(Customer customer) {
    ⊕ Product.java [0%]
                                            if(totalSoFar >= customers.length) {
    incrementCapacity();
  com.ibm.storeapp.models.test [17%]
  customers[totalSoFar++] = customer;
  Referenced Libraries
                                        private void incrementCapacity() {
  Class Diagrams
                                            int currentCapacity = customers.length;
                                            int doubleCapacity = currentCapacity * 2;
```

### **Code coverage comparisons**

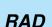

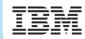

- Select any two code coverage reports and request a comparison.
- Eclipse and HTML comparison reports are available.
- Start with aggregate comparison data and drill in to find the hot spots.

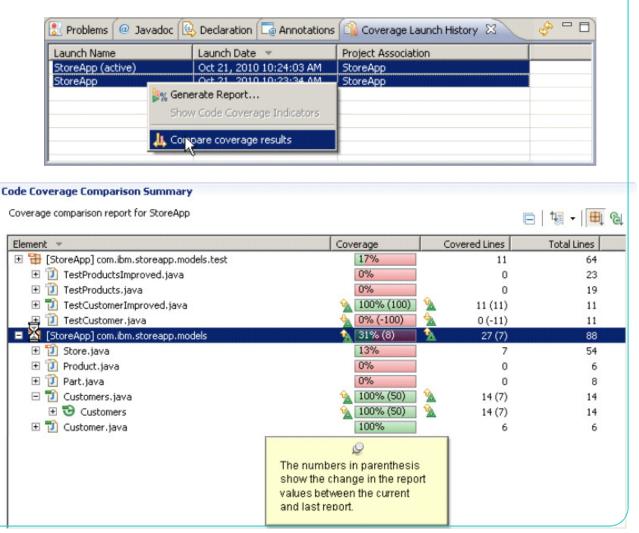

### **Code coverage comparisons – HTML**

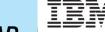

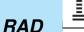

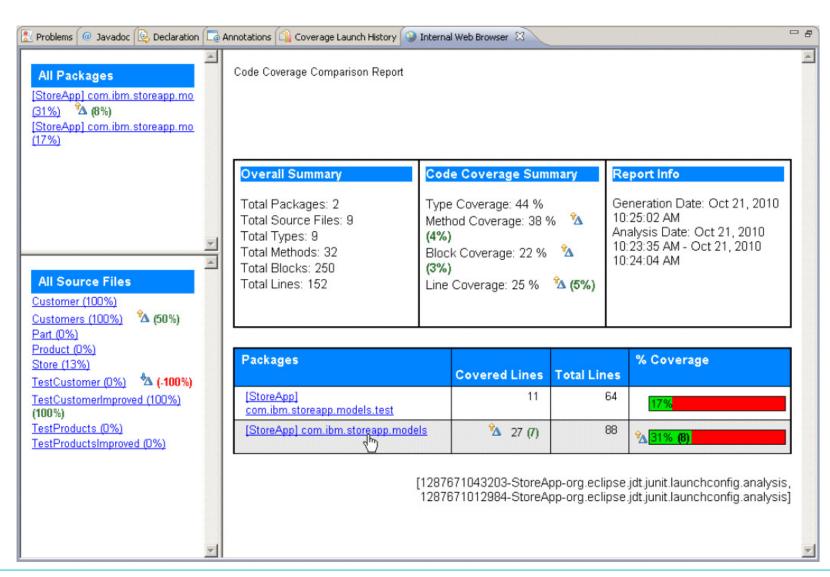

26

### Performance and memory diagnosis

RAD IBM

- Analyze
  - Tables and graph views to analyze profiling data
  - Tune Java code to address performance & memory issues
  - Timing
  - Memory usage statistics
  - Live heap instance data
- Launch WAS in Profile Mode
  - Execution time
  - Memory usage
  - Threads
- Profiling Quick Start wizard guides you thru common profiling scenarios and configures initial settings appropriately.
- Heap instance data roundtripping
- Probekit Write your own probes

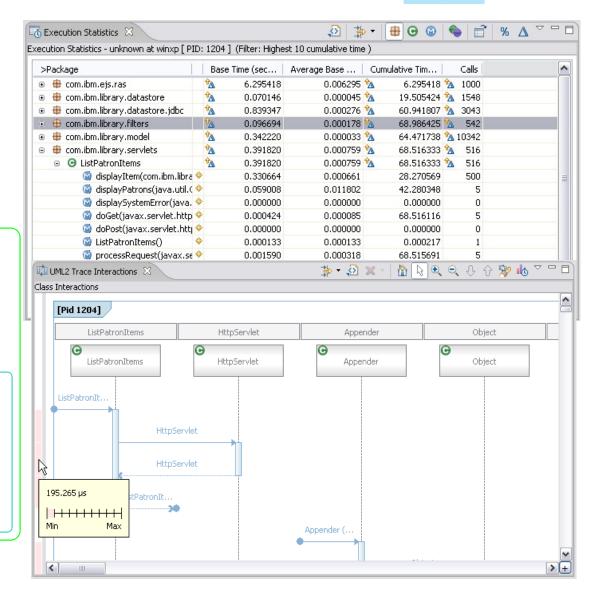

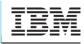

### Profiling Quick Start Wizard

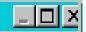

#### Method of Profiling

Here we will select the type of profiling data to collect, based on the type of problem that needs solving.

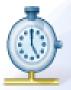

Profiling allows you to identify and eliminate performance problems. Select the performance issue below:

(f) My application is slow

There's a performance bottleneck that is causing transaction throughput to be limited, or is hurting application response time.

O My application takes up too much memory

There's a memory leak causing out of memory errors or inflating application size. The amount of memory used in application sessions is too high causing the number of concurrent sessions to be limited.

My application experiences long pauses independent of CPU activity

There are long pauses or hangs in the application that do not seem to be related to processor usage, but rather to thread contention, such as blocked threads or race conditions.

### **Application Migration Tools**

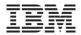

Migrate applications from WebSphere & other Java EE application servers to WebSphere faster with minimized risk

- Support for Tomcat migration to WAS v8.5
- Migrate applications from older releases to WAS V8 or V7
- Migrate from Oracle or JBoss faster and easier to WAS V8.5 Beta, V8 or V7
  - Migrate applications up to 2x as fast
  - Migrate web services up to 3x as fast
- Application Migration Tool
  - Analyzes source code to find potential migration problems:
    - > Removed & deprecated features
    - > Behavior changes
    - > JRE 5 & JRE 6 differences
    - ➤ Java EE specification changes or enforcements
  - Capable of making some application changes
  - Provides guidance on how to make required changes
  - ✓ Works with Eclipse, WebSphere Developer Tools (WDT) or Rational Application Developer (RAD)

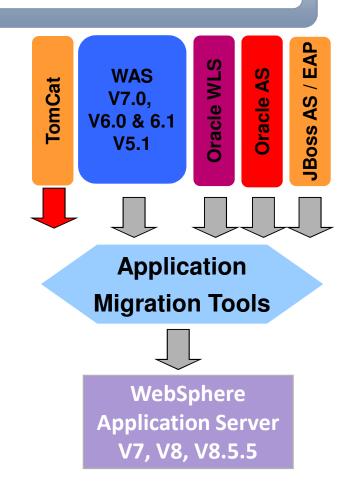

Get the Tool at No Charge: http://ibm.co/hqfkdj

✓ - Tools support available in RAD

Repository for Extending the Liberty Profile Runtime

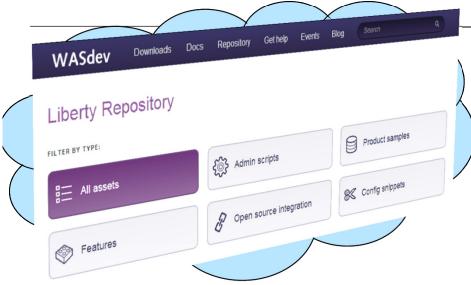

- An online repository to deliver Liberty platform extensions
- Content includes:
  - Open source project integration
  - Individual Liberty features (ie. Program model support)
  - Samples (Liberty & 3<sup>rd</sup> party)
- Enables more fine-grained, content, simplest possible integration with external open source
- Install using Liberty command-line tools or WDT/RAD

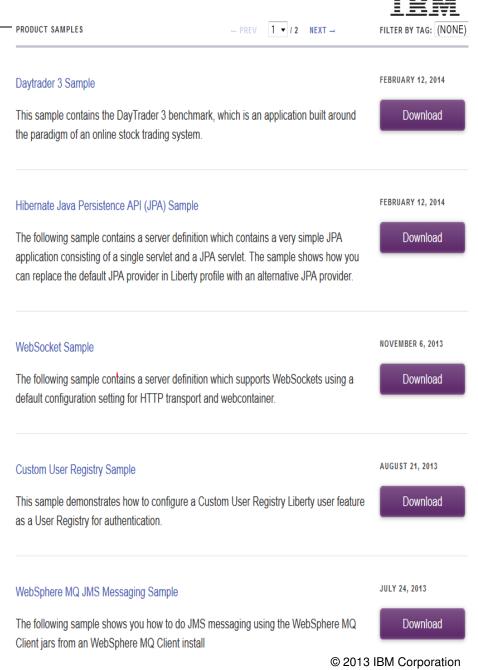

### **WASdev Open Source Community on GitHub**

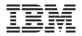

- WASdev Open Source community extension to the WASdev developer community
  - http://wasdev.github.io
  - https://github.com/wasdev

- GitHub 3.5M users, 6M repos (Jan 2013)
- Apache License, Version 2.0
- Resulting binaries hosted on Liberty Repository
  - https://www.ibmdw.net/wasdev/repo

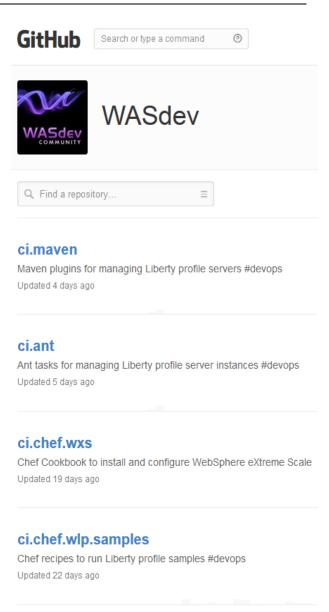

#### ci.maven.parent

Stores parent poms used by builds in other repositories

### Enable your development lifecycle with agile integration options

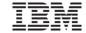

### Third party software integration for Liberty

### **Dev Ops Cycle of an Application on Liberty**

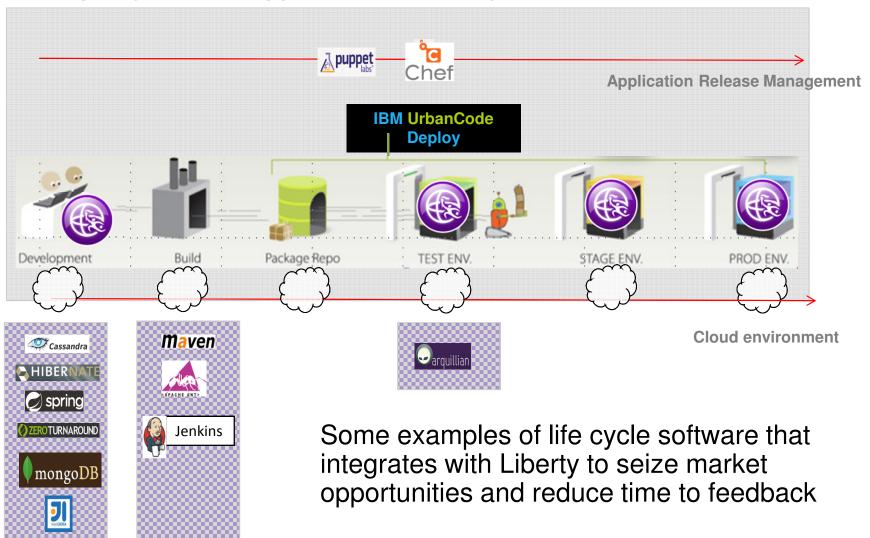

### IBM UrbanCode Deploy Plug-in for WAS & WAS Liberty

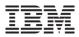

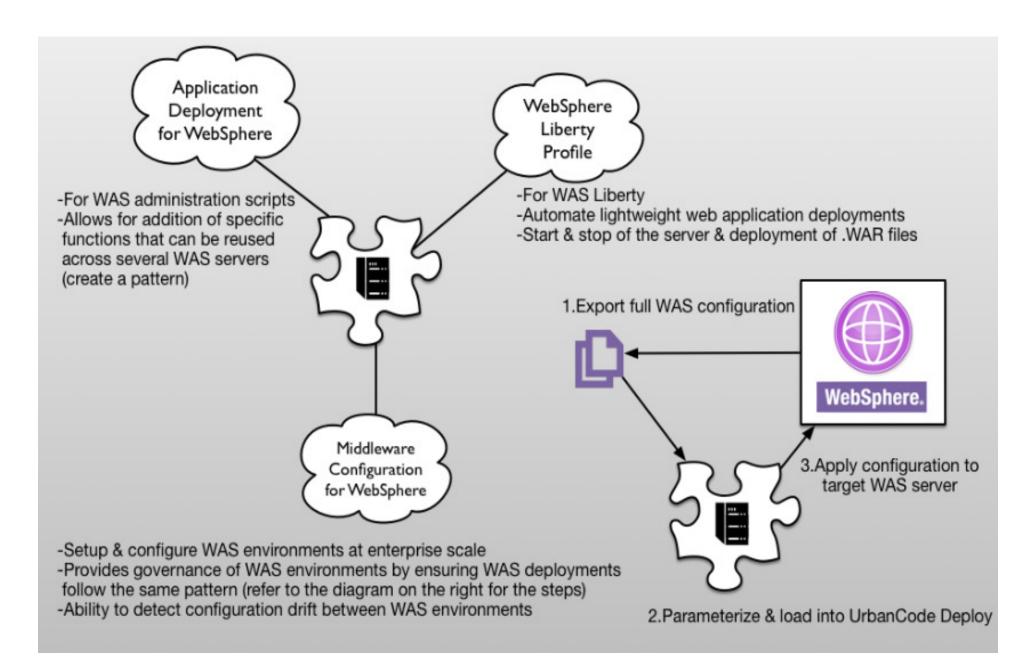

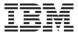

## Chef recipe to install and configure WebSphere Application Server Liberty Profile

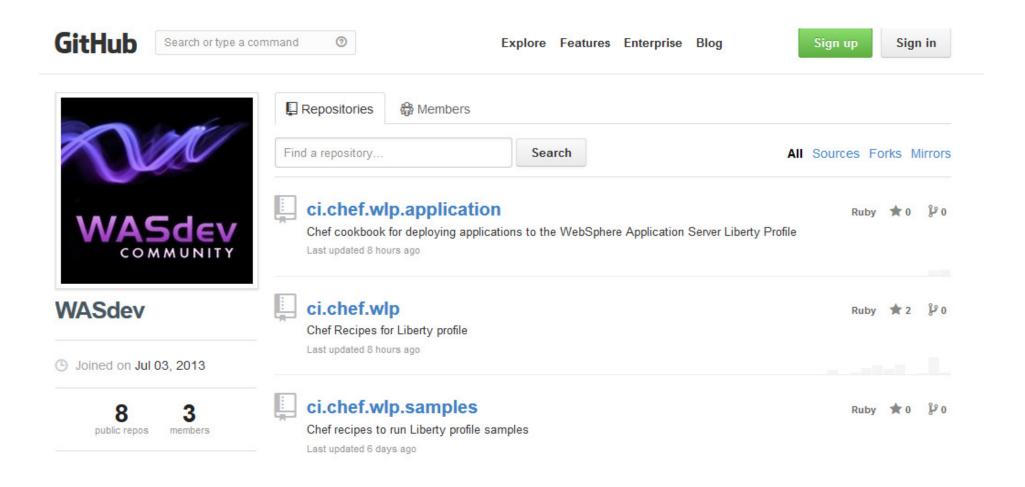

### **Integration with Maven**

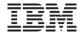

The WebSphere tools and runtime integrate with Maven to allow its usage as part of your software development process

#### WDT/RAD Maven Tools

- "Mavenize" current tools projects
- Create new Maven projects
- POM editing
- Ability to browse repository (Local & Maven central)
- Maven Build (execute Maven commands)
- Maven tools for OSGi bundles

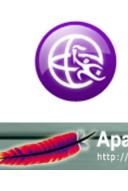

Import Maven Project

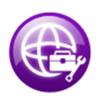

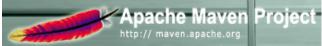

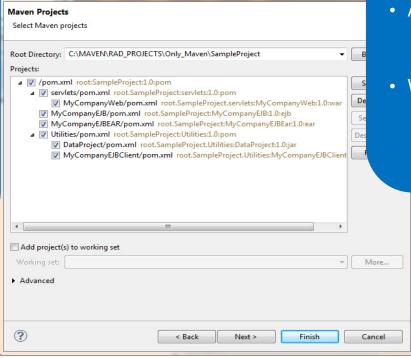

#### IBM Maven Repository

- WebSphere Liberty plugin
  - Start, stop, install, deploy
- Archetypes
  - Java EE, OSGi, Portal
- WebSphere target POMs
  - Replace server target classpath

### **BUILD WebSphere Applications**

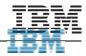

### Codename: BlueMix

Delivering a Composable Services development environment

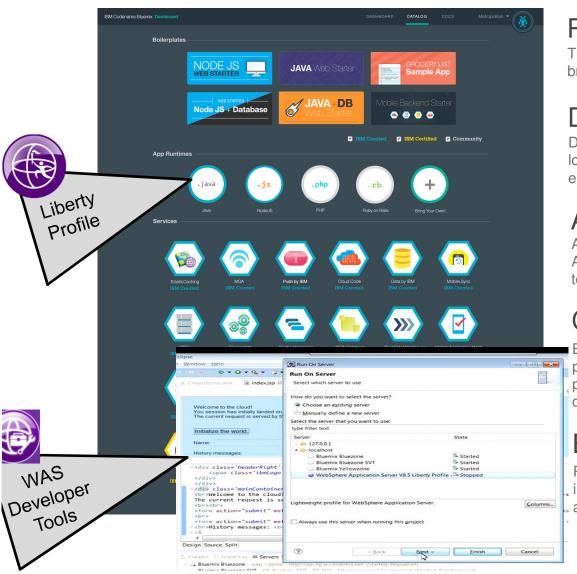

### Run Your Apps

The developer can chose any language runtime or bring their own. Just upload your code and go.

### DevOps

Development, monitoring, deployment and logging tools allow the developer to run the entire application

#### **APIs and Services**

A catalog of open source, IBM and third party APIs services allow a developer to stitch together an application in minutes.

### Cloud Integration

Build hybrid environments. Connect to onpremises systems of record plus other public and private clouds. Expose your own APIs to your developers.

### Built on IBM SoftLayer

Runs automatically on top of IBM's leading infrastructure as a service. No need to worry about provisioning or managing infrastructure.

# **BUILD WebSphere Applications**

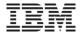

# BlueMix Extends and Builds-on Systems of Record, Pure, and SaaS

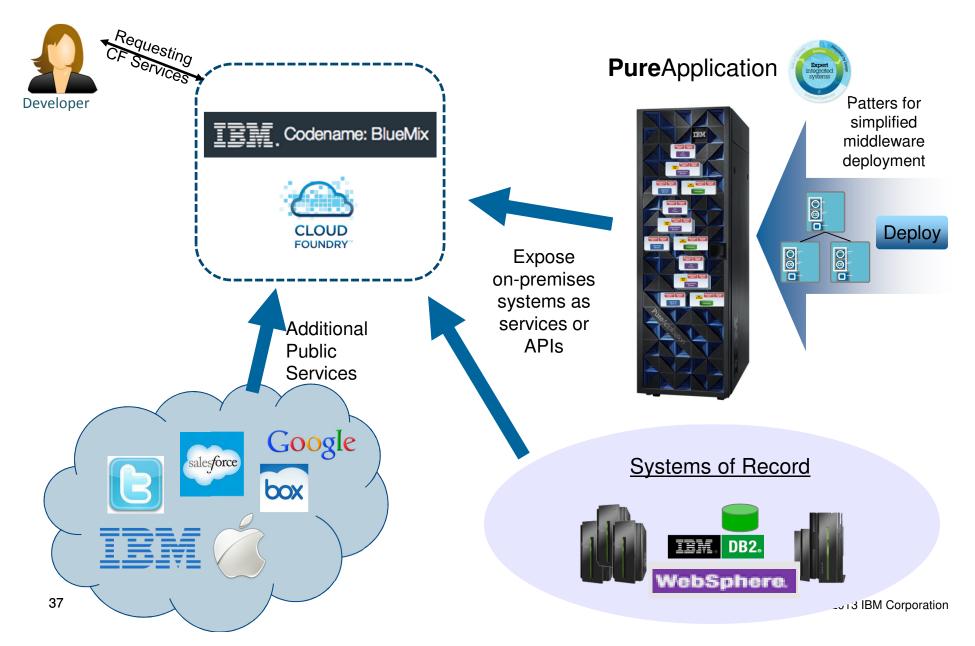

#### What's New in WDT Beta: Overview

- Java EE
  - > Enhanced EJB Tools
  - ➤ Enhanced Servlet Wizards
  - > Introduction to Websockets
- Web Service Tooling enhancements
- Improved WebSphere Tools install experience
- Early access to Eclipse Luna

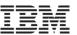

#### What's New in WDT Beta: Java EE - EJB Tools

EJB 3.1: Session Bean Asynch option

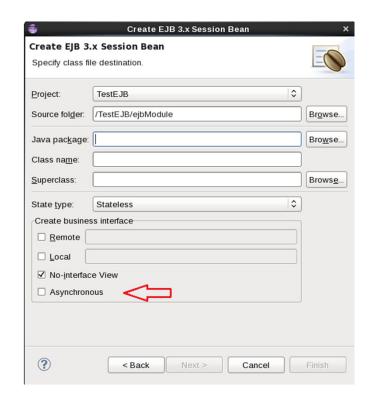

\*\* Available in Luna drivers

EJB 3.2: Non-persistent Timer support

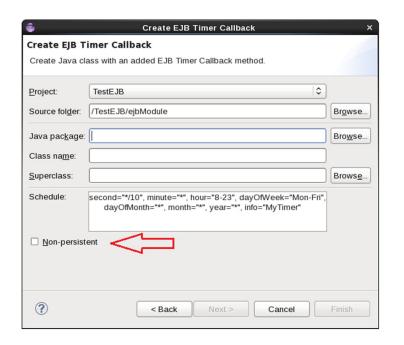

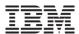

### What's New in WDT Beta: Java EE - Servlet Tools

#### Servlet Asynchronous support

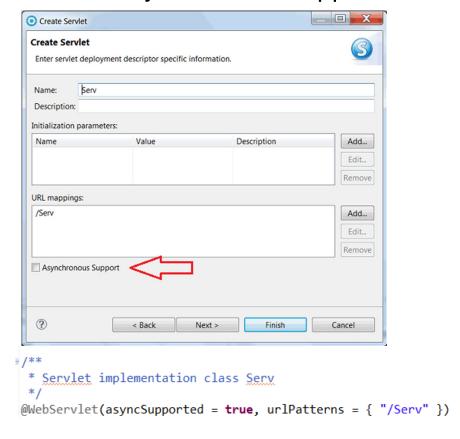

#### Listener wizard enhancements

Additional interface support

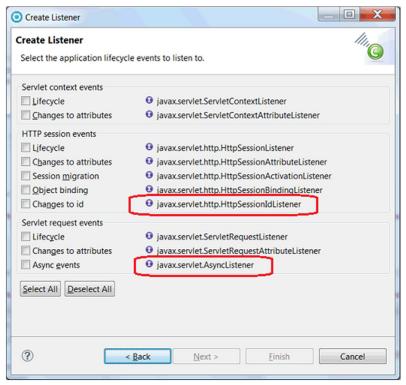

\*\* Available in Luna drivers

- > Full-duplex communication over a single TCP socket
- Used when long-lived real-time connections required
  - Example apps:(Stock ticker, traffic updates, games etc..)
- Can be used with either Servlet 3.0 or 3.1
- New Annotations: @ServerEndpoint, @ClientEndpoint, @OnMessage, @OnOpen, @OnClose, @OnError, @PathParam

# **Liberty Core App Server**

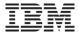

**Types of Applications**: Applications that require two way interaction (client<-- -> server), low latency and low overhead

**Application focus:** Web Sockets (JEE 7)

#### **Examples:**

- 1. A game that provides a constant stream of information between player and game so the player can make changes on the fly.
- 2. Monitoring real time information (ie. In data centre applications, ...)

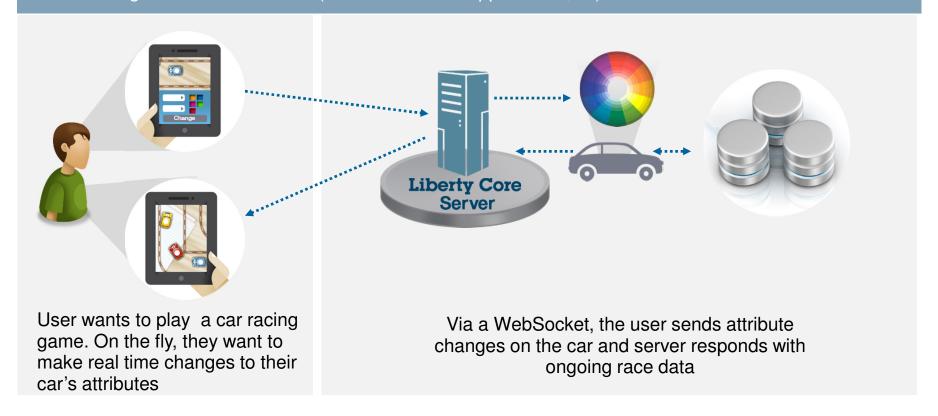

New Navigator node registers Websocket endpoints

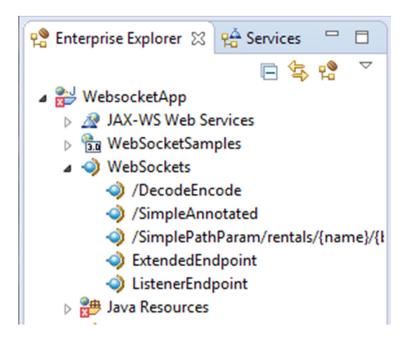

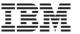

Create Websocket endpoints using servlet 3.0 constructs and interfaces

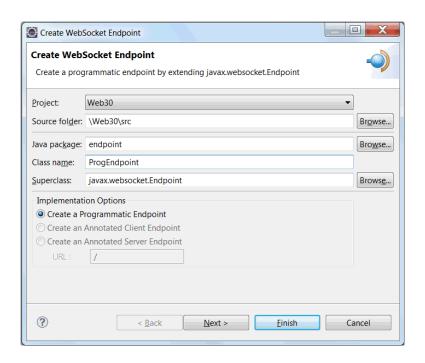

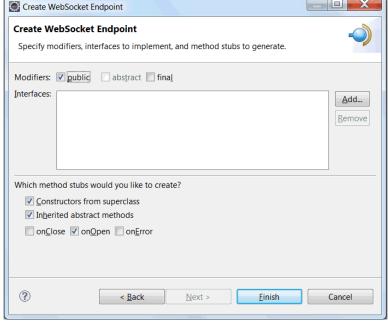

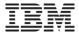

Create endpoints using new annotations

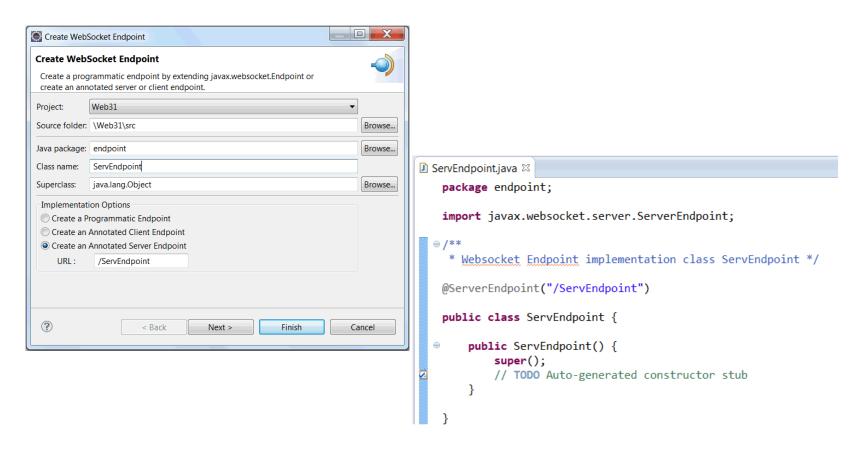

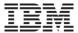

# What's New in WDT Beta: Web Service Tooling

- Bottom-up EJB Web Service support for JAX-WS
  - (Currently only available for JAX-RPC on WAS full profile)

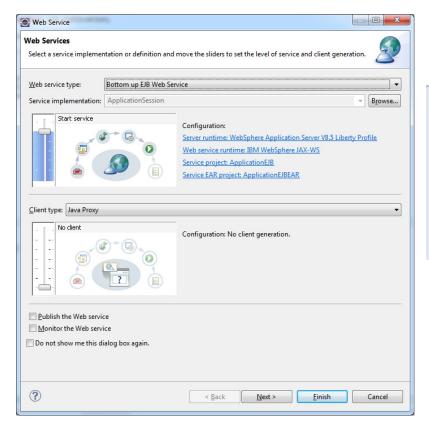

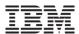

# What's New in WDT Beta: Web Service Tooling

Support for additional security policies

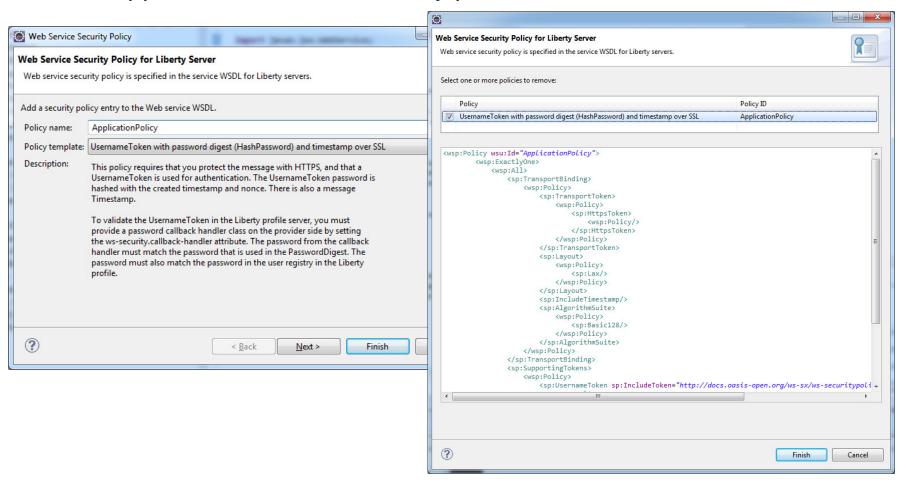

# What's New in WDT Beta: Improved feature install

- Existing WDT install options: Eclipse Marketplace, or Eclipse update site
  - ➤ Hidden feature options
  - ➤ Offerings not highlighted
  - ➤ Difficult to view current state of workspace
- Websphere Software installer
  - > Relevant WebSphere offerings and features in one view
  - ➤ Displays features and offerings from multiple update sites
  - > Easy to see what is installed or missing
  - > Easy to read descriptions of offerings

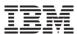

# What's New in WDT Beta: Improved feature install

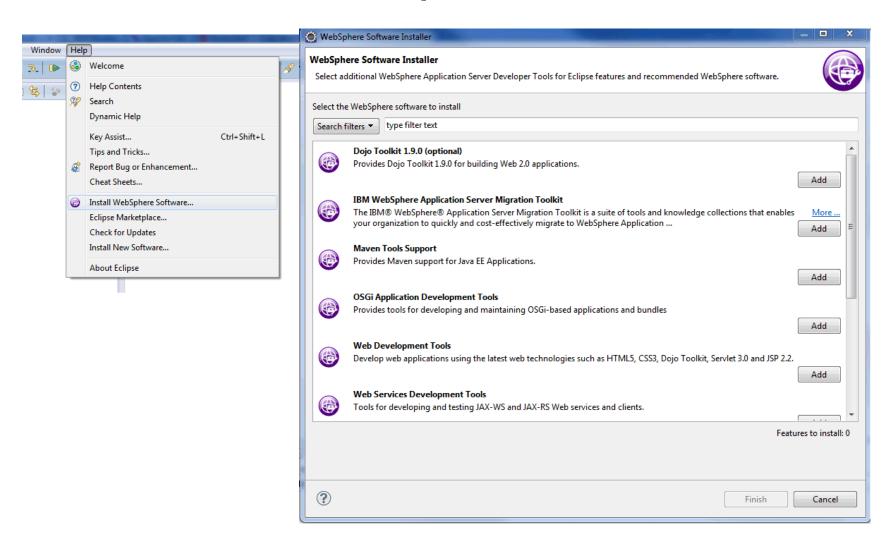

# What's New in WDT Beta: Early access to Eclipse Luna

- WDT installs on Luna M6 Java EE EPP package

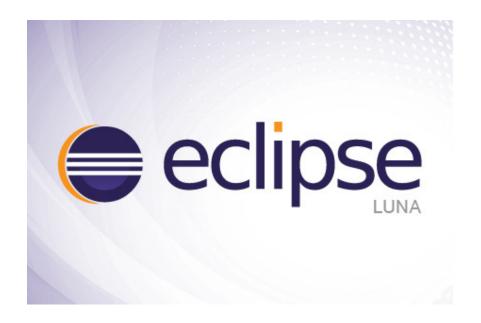

#